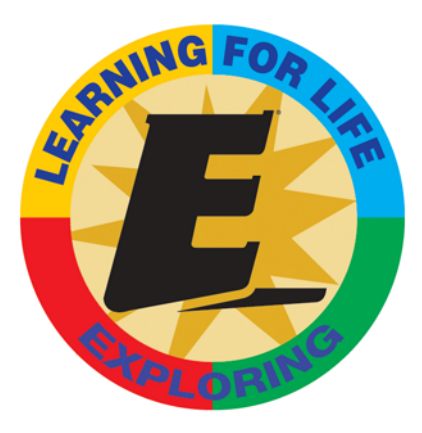

# **Explorer Post Renewals Online**

Exploring leaders can now renew their post rosters online and submit the renewals to their Learning for Life office—all electronically. The new Explorer Renewal system is now available from the Learning for Life Web site.

### **What does this mean for my council?**

Please pass this information to your registrars so they may begin to learn the new system. Also, use the attached materials to begin marketing the system to your volunteers; these materials are also available on the ScoutNET Support Web site under MyParticipation.

## **How does a post leader access Explorer Renewal?**

The leader must create a MyParticipation account. MyParticipation is an account that gives a leader access to business tools depending on the leader's role. A member ID is required.

The post agrees on which adult will serve as the renewal processor and this person completes the renewal and submits it.

## **What other tools can a post leader use with a MyParticipation account?**

Explorer Renewal and Outing Permits are the two systems available via MyParticipation. Post adult leaders who serve in the committee chairman, committee member, Exploring advisor, or associate advisor positions will have access to both online applications.

#### **What about online training?**

Leaders can take several e-learning courses from MyParticipation, including *Safe Swim Defense*, *Safety Afloat*, *Weather Hazards, Youth Protection Training* (Exploring), and *Explorer Advisor Basic Leader Training*.

The *Safety First Learning for Life Guidelines* can be accessed from Outing Permits.

#### **How can leaders get help with their MyParticipation accounts?**

At the MyParticipation login page is a link to Frequently Asked Questions for leaders. For technical issues creating a MyParticipation account, e-mail myparticipation@learningforlife.org.

#### **What if they need help with Explorer Renewals?**

Online help is available for both Explorer Renewal and Outing Permits to explain how to complete and submit information to the LFL office.

#### **What is the council's responsibility?**

Councils may receive calls from volunteers about how to use the system. Additionally, the council registrar will have access to an administration feature on MyBSA to view submittals and monitor system use. Help is provided for the administration feature. Access for council employees is granted through MyBSA security administration.

Your local Learning for Life personnel can answer LFL business process questions. The Customer Service Help Desk can assist and direct questions appropriately (800-627-3025) as well.

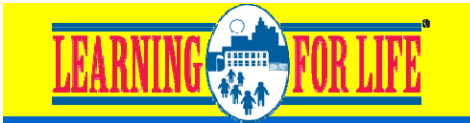